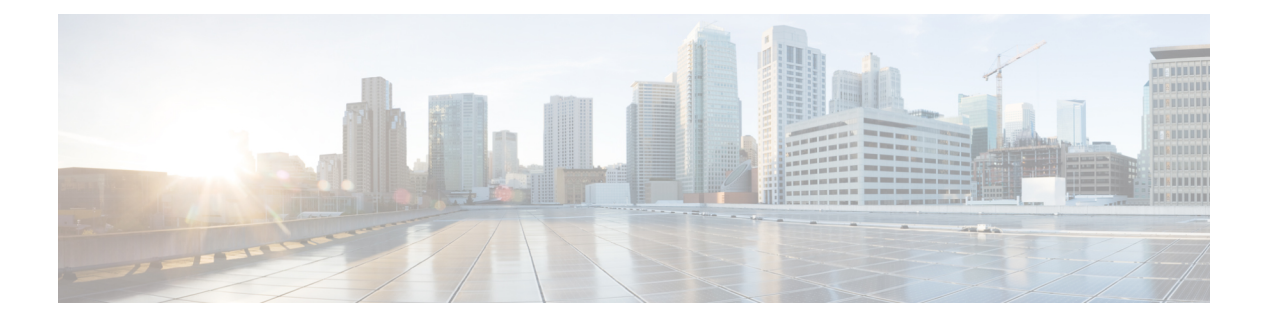

# **CpProvisioning**

- [OpenAPI,](#page-0-0) on page 1
- [Info,](#page-0-1) on page 1
- [Servers,](#page-0-2) on page 1
- [Security,](#page-0-3) on page 1
- [Paths,](#page-1-0) on page 2
- [Components,](#page-9-0) on page 10

## <span id="page-0-1"></span><span id="page-0-0"></span>**OpenAPI**

OpenAPI Version: 3.0.0

# <span id="page-0-2"></span>**Info**

**Title**: 3gpp-cp-parameter-provisioning **Version**: "1.0.0"

## <span id="page-0-3"></span>**Servers**

**URL**: '{apiRoot}/3gpp-cp-parameter-provisioning/v1' **Variables**: **API Root**: **Default**: https://example.com **Description**: apiRoot as defined in subclause 5.2.4 of 3GPP TS 29.122.

# **Security**

- {} - oAuth2ClientCredentials: []

## <span id="page-1-0"></span>**Paths**

### **/{scsAsId}/subscriptions**

**get**:

**Parameters**: **- Name**: scsAsId **In**: path **Description**: Identifier of the SCS/AS as defined in subclause subclause 5.2.4 of 3GPP TS 29.122. **Required/Optional**: true **Schema**: **Type**: string **Responses**: **'200'**: **Description**: OK. The subscription information related to the request URI is returned. **Content**: **Application/JSON**: **Schema**: **Type**: array **Items**: **Reference**: '#/components/schemas/CpInfo' **Min Items**: 0 **'400'**: **Reference**: 'TS29122\_CommonData.yaml#/components/responses/400' **'401'**: **Reference**: 'TS29122\_CommonData.yaml#/components/responses/401' **'403'**: **Reference**: 'TS29122\_CommonData.yaml#/components/responses/403' **'404'**: **Reference**: 'TS29122\_CommonData.yaml#/components/responses/404' **'406'**: **Reference**: 'TS29122\_CommonData.yaml#/components/responses/406' **'429'**: **Reference**: 'TS29122\_CommonData.yaml#/components/responses/429' **'500'**: **Reference**: 'TS29122\_CommonData.yaml#/components/responses/500' **'503'**: **Reference**: 'TS29122\_CommonData.yaml#/components/responses/503' **Default**: **Reference**: 'TS29122\_CommonData.yaml#/components/responses/default' **Method**: Post

#### **Parameters**:

**- Name**: scsAsId **In**: path

**Description**: Identifier of the SCS/AS as defined in subclause subclause 5.2.4 of 3GPP TS 29.122. **Required/Optional**: true **Schema**: **Type**: string **Request Body**: **Description**: create new subscriptions for a given SCS/AS and the provisioning CP parameter sets. **Required/Optional**: true **Content**: **Application/JSON**: **Schema**: **Reference**: '#/components/schemas/CpInfo' **Responses**: **'201'**: **Description**: Created. The subscription was created successfully. The SCEF shall return the created subscription in the response payload body. **Content**: **Application/JSON**: **Schema**: **Reference**: '#/components/schemas/CpInfo' **Headers**: **Location**: **Description**: 'Contains the URI of the newly created resource' **Required/Optional**: true **Schema**: **Type**: string **'400'**: **Reference**: 'TS29122\_CommonData.yaml#/components/responses/400' **'401'**: **Reference**: 'TS29122\_CommonData.yaml#/components/responses/401' **'403'**: **Reference**: 'TS29122\_CommonData.yaml#/components/responses/403' **'404'**: **Reference**: 'TS29122\_CommonData.yaml#/components/responses/404' **'411'**: **Reference**: 'TS29122\_CommonData.yaml#/components/responses/411' **'413'**: **Reference**: 'TS29122\_CommonData.yaml#/components/responses/413' **'415'**: **Reference**: 'TS29122\_CommonData.yaml#/components/responses/415' **'429'**: **Reference**: 'TS29122\_CommonData.yaml#/components/responses/429' **'500'**: **Description**: The CP parameters for all sets were not created successfully. CpReport may be included with detailed information. **Content**: **Application/JSON**: **Schema**: **Type**: array

**Items**:

```
Reference: '#/components/schemas/CpReport'
       Min Items: 1
    application/problem+json:
     Schema:
       Reference: 'TS29122_CommonData.yaml#/components/schemas/ProblemDetails'
'503':
  Reference: 'TS29122_CommonData.yaml#/components/responses/503'
Default:
  Reference: 'TS29122_CommonData.yaml#/components/responses/default'
```
### **/{scsAsId}/subscriptions/{subscriptionId}**

#### **get**:

```
Parameters:
     - Name: scsAsId
       In: path
       Description: Identifier of the SCS/AS as defined in subclause subclause 5.2.4 of
 3GPP TS 29.122.
       Required/Optional: true
       Schema:
         Type: string
     - Name: subscriptionId
       In: path
       Description: Subscription ID
       Required/Optional: true
       Schema:
         Type: string
   Responses:
      '200':
       Description: OK. The subscription information related to the request URI is
returned.
       Content:
         Application/JSON:
           Schema:
             Reference: '#/components/schemas/CpInfo'
      '400':
       Reference: 'TS29122_CommonData.yaml#/components/responses/400'
      '401':
       Reference: 'TS29122_CommonData.yaml#/components/responses/401'
      '403':
       Reference: 'TS29122_CommonData.yaml#/components/responses/403'
      '404':
       Reference: 'TS29122_CommonData.yaml#/components/responses/404'
      '406':
       Reference: 'TS29122_CommonData.yaml#/components/responses/406'
      '429':
       Reference: 'TS29122_CommonData.yaml#/components/responses/429'
      '500':
       Reference: 'TS29122_CommonData.yaml#/components/responses/500'
```

```
'503':
      Reference: 'TS29122_CommonData.yaml#/components/responses/503'
    Default:
      Reference: 'TS29122_CommonData.yaml#/components/responses/default'
put:
  Request Body:
    Description: Modify a CP parameter provisioning subscription resource.
    Required/Optional: true
    Content:
      Application/JSON:
        Schema:
          Reference: '#/components/schemas/CpInfo'
  Parameters:
    - Name: scsAsId
      In: path
      Description: Identifier of the SCS/AS as defined in subclause subclause 5.2.4 of
3GPP TS 29.122.
      Required/Optional: true
      Schema:
        Type: string
     - Name: subscriptionId
      In: path
      Description: Subscription ID
      Required/Optional: true
      Schema:
        Type: string
  Responses:
     '200':
     Description: OK. The subscription was modified successfully. The SCEF shall return
an updated subscription in the response payload body.
      Content:
        Application/JSON:
          Schema:
            Reference: '#/components/schemas/CpInfo'
    '400':
      Reference: 'TS29122_CommonData.yaml#/components/responses/400'
    '401':
      Reference: 'TS29122_CommonData.yaml#/components/responses/401'
    '403':
      Reference: 'TS29122_CommonData.yaml#/components/responses/403'
    '404':
      Reference: 'TS29122_CommonData.yaml#/components/responses/404'
    '411':
      Reference: 'TS29122_CommonData.yaml#/components/responses/411'
    '413':
      Reference: 'TS29122_CommonData.yaml#/components/responses/413'
    '415':
      Reference: 'TS29122_CommonData.yaml#/components/responses/415'
     '429':
      Reference: 'TS29122_CommonData.yaml#/components/responses/429'
```
**'500'**: **Description**: The CP parameters for all sets were not updated successfully. CpReport may be included with detailed information. **Content**: **Application/JSON**: **Schema**: **Type**: array **Items**: **Reference**: '#/components/schemas/CpReport' **Min Items**: 1 **application/problem+json**: **Schema**: **Reference**: 'TS29122\_CommonData.yaml#/components/schemas/ProblemDetails' **'503'**: **Reference**: 'TS29122\_CommonData.yaml#/components/responses/503' **Default**: **Reference**: 'TS29122\_CommonData.yaml#/components/responses/default' **delete**: **Parameters**: **- Name**: scsAsId **In**: path **Description**: Identifier of the SCS/AS as defined in subclause subclause 5.2.4 of 3GPP TS 29.122. **Required/Optional**: true **Schema**: **Type**: string **- Name**: subscriptionId **In**: path **Description**: Subscription ID **Required/Optional**: true **Schema**: **Type**: string **Responses**: **'204'**: **Description**: No Content. The subscription was deleted successfully. The payload body shall be empty. **'400'**: **Reference**: 'TS29122\_CommonData.yaml#/components/responses/400' **'401'**: **Reference**: 'TS29122\_CommonData.yaml#/components/responses/401' **'403'**: **Reference**: 'TS29122\_CommonData.yaml#/components/responses/403' **'404'**: **Reference**: 'TS29122\_CommonData.yaml#/components/responses/404' **'429'**: **Reference**: 'TS29122\_CommonData.yaml#/components/responses/429' **'500'**: **Reference**: 'TS29122\_CommonData.yaml#/components/responses/500' **'503'**: **Reference**: 'TS29122\_CommonData.yaml#/components/responses/503'

```
Default:
  Reference: 'TS29122_CommonData.yaml#/components/responses/default'
```
## **/{scsAsId}/subscriptions/{subscriptionId}/cpSets/{setId}**

**get**:

```
Parameters:
     - Name: scsAsId
       In: path
       Description: Identifier of the SCS/AS as defined in subclause subclause 5.2.4 of
3GPP TS 29.122.
       Required/Optional: true
       Schema:
         Type: string
     - Name: subscriptionId
       In: path
       Description: Subscription ID
       Required/Optional: true
       Schema:
         Type: string
     - Name: setId
       In: path
       Description: Identifier of the CP parameter set
       Required/Optional: true
       Schema:
         Type: string
   Responses:
     '200':
       Description: OK. The subscription information related to the request URI is
returned.
       Content:
         Application/JSON:
           Schema:
             Reference: '#/components/schemas/CpParameterSet'
     '400':
       Reference: 'TS29122_CommonData.yaml#/components/responses/400'
     '401':
       Reference: 'TS29122_CommonData.yaml#/components/responses/401'
     '403':
       Reference: 'TS29122_CommonData.yaml#/components/responses/403'
     '404':
       Reference: 'TS29122_CommonData.yaml#/components/responses/404'
     '406':
       Reference: 'TS29122_CommonData.yaml#/components/responses/406'
     '429':
       Reference: 'TS29122_CommonData.yaml#/components/responses/429'
     '500':
       Reference: 'TS29122_CommonData.yaml#/components/responses/500'
     '503':
```

```
Reference: 'TS29122_CommonData.yaml#/components/responses/503'
     Default:
       Reference: 'TS29122_CommonData.yaml#/components/responses/default'
 put:
   Request Body:
     Description: Change information for a CP parameter set.
     Required/Optional: true
     Content:
       Application/JSON:
         Schema:
           Reference: '#/components/schemas/CpParameterSet'
    Parameters:
     - Name: scsAsId
       In: path
       Description: Identifier of the SCS/AS as defined in subclause subclause 5.2.4 of
 3GPP TS 29.122.
       Required/Optional: true
       Schema:
         Type: string
     - Name: subscriptionId
       In: path
       Description: Subscription ID
       Required/Optional: true
       Schema:
         Type: string
     - Name: setId
       In: path
       Description: Identifier of the CP parameter set
       Required/Optional: true
       Schema:
         Type: string
   Responses:
      '200':
       Description: OK. The CP parameter set resource was modified successfully. The
SCEF shall return an updated CP parameter set resource in the response payload body.
       Content:
         Application/JSON:
           Schema:
             Reference: '#/components/schemas/CpParameterSet'
      '400':
       Reference: 'TS29122_CommonData.yaml#/components/responses/400'
      '401':
       Reference: 'TS29122_CommonData.yaml#/components/responses/401'
      '403':
       Reference: 'TS29122_CommonData.yaml#/components/responses/403'
      '404':
       Reference: 'TS29122_CommonData.yaml#/components/responses/404'
      '409':
       Description: The CP parameters for the CP set were not updated successfully.
       Content:
```

```
Application/JSON:
          Schema:
            Reference: '#/components/schemas/CpReport'
        application/problem+json:
          Schema:
            Reference: 'TS29122_CommonData.yaml#/components/schemas/ProblemDetails'
    '411':
      Reference: 'TS29122_CommonData.yaml#/components/responses/411'
    '413':
      Reference: 'TS29122_CommonData.yaml#/components/responses/413'
     '415':
      Reference: 'TS29122_CommonData.yaml#/components/responses/415'
    '429':
      Reference: 'TS29122_CommonData.yaml#/components/responses/429'
    '500':
      Description: The CP parameters for the CP set were not updated successfully.
      Content:
        Application/JSON:
          Schema:
            Reference: '#/components/schemas/CpReport'
        application/problem+json:
          Schema:
            Reference: 'TS29122_CommonData.yaml#/components/schemas/ProblemDetails'
    '503':
      Reference: 'TS29122_CommonData.yaml#/components/responses/503'
    Default:
      Reference: 'TS29122_CommonData.yaml#/components/responses/default'
delete:
  Parameters:
    - Name: scsAsId
      In: path
      Description: Identifier of the SCS/AS as defined in subclause subclause 5.2.4 of
3GPP TS 29.122.
      Required/Optional: true
      Schema:
        Type: string
    - Name: subscriptionId
      In: path
      Description: Subscription ID
      Required/Optional: true
      Schema:
        Type: string
     - Name: setId
      In: path
      Description: Identifier of the CP parameter set
      Required/Optional: true
      Schema:
        Type: string
  Responses:
    '204':
```
**Description**: No Content. The subscription was deleted successfully. The payload body shall be empty. **'400'**: **Reference**: 'TS29122\_CommonData.yaml#/components/responses/400' **'401'**: **Reference**: 'TS29122\_CommonData.yaml#/components/responses/401' **'403'**: **Reference**: 'TS29122\_CommonData.yaml#/components/responses/403' **'404'**: **Reference**: 'TS29122\_CommonData.yaml#/components/responses/404' **'429'**: **Reference**: 'TS29122\_CommonData.yaml#/components/responses/429' **'500'**: **Reference**: 'TS29122\_CommonData.yaml#/components/responses/500' **'503'**: **Reference**: 'TS29122\_CommonData.yaml#/components/responses/503' **Default**: **Reference**: 'TS29122\_CommonData.yaml#/components/responses/default'

## <span id="page-9-0"></span>**Components**

```
securitySchemes:
 oAuth2ClientCredentials:
   Type: oauth2
   Flows:
     clientCredentials:
       tokenUrl: '{tokenUrl}'
       scopes: {}
schemas:
 CpInfo:
   Type: object
   Properties:
     self:
       Reference: 'TS29122_CommonData.yaml#/components/schemas/Link'
     supportedFeatures:
       Reference: 'TS29571_CommonData.yaml#/components/schemas/SupportedFeatures'
     externalId:
       Reference: 'TS29122_CommonData.yaml#/components/schemas/ExternalId'
     msisdn:
       Reference: 'TS29122_CommonData.yaml#/components/schemas/Msisdn'
     externalGroupId:
       Reference: 'TS29122_CommonData.yaml#/components/schemas/ExternalGroupId'
     cpParameterSets:
       Type: object
       additionalProperties:
         Reference: '#/components/schemas/CpParameterSet'
       minProperties: 1
       Description: Identifies a set of CP parameter information that may be part of
this CpInfo structure.
```
**cpReports**:

```
Type: object
       additionalProperties:
         Reference: '#/components/schemas/CpReport'
       minProperties: 1
       Description: Supplied by the SCEF and contains the CP set identifiers for which
CP parameter(s) are not added or modified successfully. The failure reason is also included.
 Each element provides the related information for one or more CP set identifier(s) and is
 identified in the map via the failure identifier as key.
       readOnly: true
   Required:
      - cpParameterSets
   oneOf:
     - required: [externalId]
     - required: [msisdn]
     - required: [externalGroupId]
 CpParameterSet:
   Type: object
   Properties:
     setId:
       Type: string
       Description: SCS/AS-chosen correlator provided by the SCS/AS in the request to
create a resource fo CP parameter set(s).
     self:
       Reference: 'TS29122_CommonData.yaml#/components/schemas/Link'
     validityTime:
       Reference: 'TS29122_CommonData.yaml#/components/schemas/DateTime'
     periodicCommunicationIndicator:
       Reference: '#/components/schemas/CommunicationIndicator'
     communicationDurationTime:
       Reference: 'TS29122_CommonData.yaml#/components/schemas/DurationSec'
     periodicTime:
       Reference: 'TS29122_CommonData.yaml#/components/schemas/DurationSec'
     scheduledCommunicationTime:
       Reference: '#/components/schemas/ScheduledCommunicationTime'
     stationaryIndication:
       Reference: '#/components/schemas/StationaryIndication'
     expectedUmts:
       Type: array
       Items:
         Reference: 'TS29122_CommonData.yaml#/components/schemas/LocationArea5G'
       minItems: 1
       Description: Identifies the UE's expected geographical movement. The attribute
is only applicable in 5G.
   Required:
      - setId
 ScheduledCommunicationTime:
   Type: object
   Properties:
     daysOfWeek:
       Type: array
       Items:
         Reference: 'TS29122_CommonData.yaml#/components/schemas/DayOfWeek'
```

```
minItems: 1
       maxItems: 6
       Description: Identifies the day(s) of the week. If absent, it indicates every
day of the week.
      timeOfDayStart:
       Reference: 'TS29122_CommonData.yaml#/components/schemas/TimeOfDay'
      timeOfDayEnd:
       Reference: 'TS29122_CommonData.yaml#/components/schemas/TimeOfDay'
  CpReport:
    Type: object
    Properties:
      setIds:
       Type: array
       Items:
         Type: string
       minItems: 1
       Description: Identifies the CP set identifier(s) which CP parameter(s) are not
added or modified successfully
      failureCode:
       Reference: '#/components/schemas/CpFailureCode'
   Required:
      - failureCode
 CommunicationIndicator:
    anyOf:
    - type: string
     enum:
        - PERIODICALLY
       - ON_DEMAND
    - type: string
     Description:
       This string provides forward-compatibility with future
       extensions to the enumeration but is not used to encode
       content defined in the present version of this API.
   Description:
     Possible values are
      - PERIODICALLY: Identifies the UE communicates periodically
      - ON DEMAND: Identifies the UE communicates on demand
  StationaryIndication:
    anyOf:
    - type: string
     enum:
       - STATIONARY
       - MOBILE
    - type: string
     Description:
       This string provides forward-compatibility with future
       extensions to the enumeration but is not used to encode
       content defined in the present version of this API.
   Description:
     Possible values are
      - STATIONARY: Identifies the UE is stationary
      - MOBILE: Identifies the UE is mobile
  CpFailureCode:
    anyOf:
    - type: string
     enum:
```
- MALFUNCTION
- SET\_ID\_DUPLICATED
- OTHER\_REASON
- type: string
- **Description**:

This string provides forward-compatibility with future extensions to the enumeration but is not used to encode content defined in the present version of this API.

#### **Description**:

Possible values are

- MALFUNCTION: This value indicates that something functions wrongly in CP parameter provisioning or the CP parameter provisioning does not function at all.

- SET\_ID\_DUPLICATED: The received CP set identifier(s) are already provisioned.

- OTHER\_REASON: Other reason unspecified.

 $\mathbf{l}$